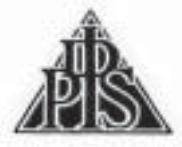

# Ipswich and District Photographic Society SEPTEMBER 2008 BULLETIN

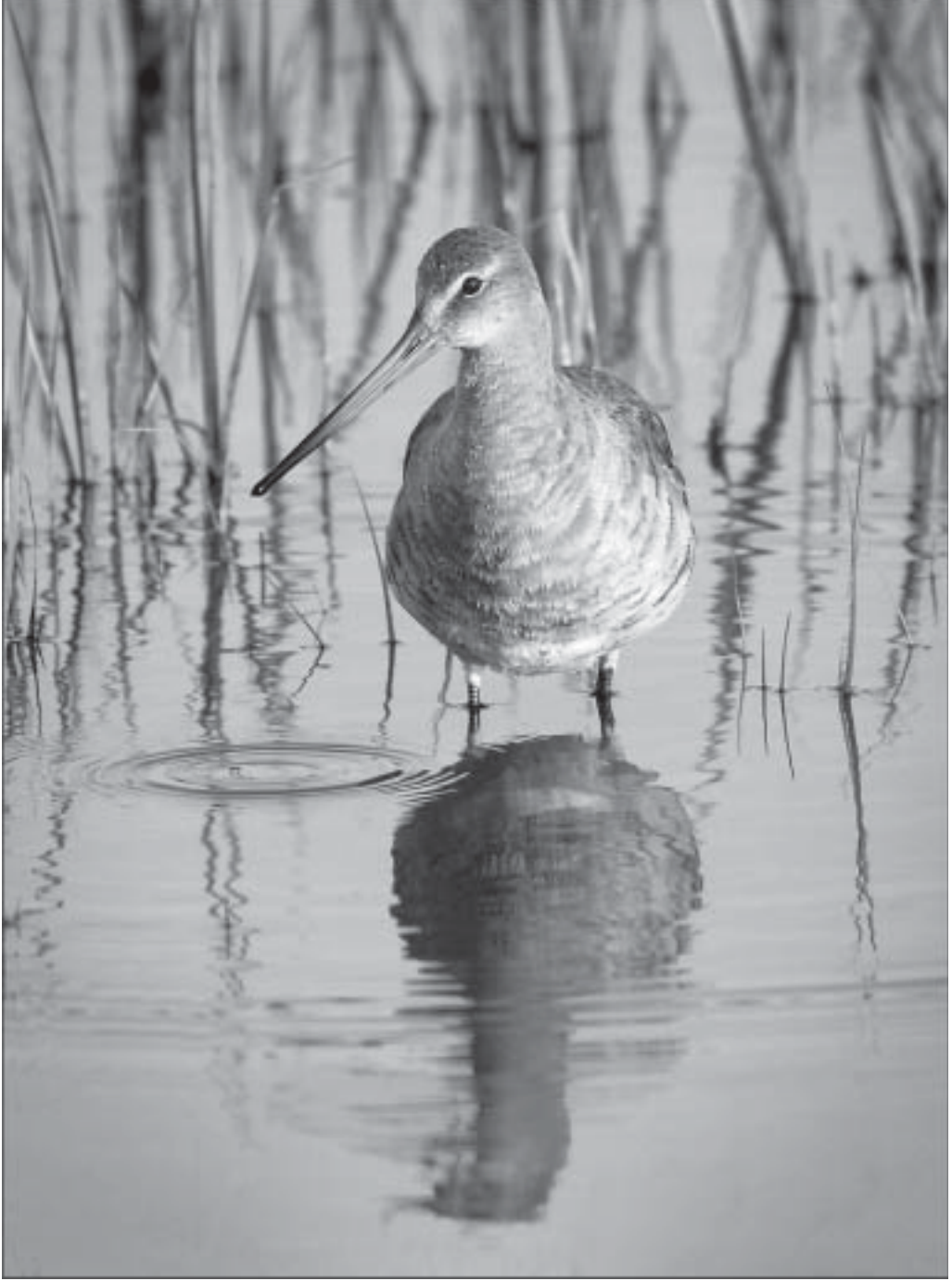

www.idps.org.uk

# **EDITORIAL**

I hope you have had a good summer and taken plenty of pictures to keep you busy over the winter months.

I organised two days out over the summer break – one was bad the other good. First was the Picture trail when the rain didn't stop all day, but at least we had a slap up feed in the evening. We have modified the rules to take account of the bad weather; you should enter 8 images not 10. (see pages 10/11) The second event was grand with the weather fine all day long. We filled three boats and many pictures were taken; I am sure that they will keep on appearing all season long. There was great laughter at my expense when the wind blew my hat into the river and the following boat rammed it – Moira had pity on me and sent me a one careful owner hat.

On the competition front, we came second in the EAF Club Print Championship in June (Hurrah!) and we will be going to the PAGB Finals at Connah's Quay, at the end of October (see page 12)

Brian Beaney had another acceptance in the London Salon ("The red boat", looks like a Turner painting)

I hope you are all still looking through the boxes in your lofts for IDPS archive materials for Diana, who is still ploughing through the minutes to record all the past members of IDPS – the last count was 2405

The next Bulletin will go to press at the end of November, so please let me have your contributions by

**9th November LATEST.** *Barry Freeman* ARPS DPAGB 01379 668 749 barry.freeman100@tiscali.co.uk

*On the front cover is an excellent image by Matt Clark, entitled "Back Tailed Godwit"*

## **Ipswich in Bloom Photographic Competition 2008/9**

Photographs for the competition can be taken throughout the Year.

# **1. "Individual Picture Competition"**

Theme: Best Photograph taken in Christchurch Park, Ipswich.

**2. "Best Group of Three"**

Theme: Gardeners Gardening – A group of three photographs showing gardening activities. (Flowers or vegetables should dominate the foreground with the "gardener" taking a supportive role) *Gardeners' permission required, as the photographs will be used by the Ipswich in Bloom Committee for display or on their website.* **Closing date for your entry, by 23rd March** Judging at AGM on 4<sup>th</sup> May.

Entry must be on digital files. More information will be published in the December 08 Bulletin. Additional details were given with the last Bulletin (June 08)

Contact is Alan Dench - 01473 828343

# **IPSWICH ARTS ASSOCIATION**

Prof. Chris Green (who chairs IAA) has asked if we (IDPS) could find individual photographers prepared to give a short slideshow (digital or film) to residents of Peppercorn House old people's home (near Stoke Bridge, Ipswich). This would need to take place between this September and next May. Each show would only need to last 15-30 minutes. He needs to know of any volunteers as soon as possible. There is a small budget available to cover equipment costs etc. Take a look at the IAA website (excellent). **http://www.ipswich-arts.org.uk/ Matt Clarke –** our representative at the IAA

**CHANGE TO PROGRAMME The Digital Group meeting scheduled for Sunday 28 September is now to be held on 26th October.**

**The 27 th October Main Society meeting, "The past twelve months" by Simon Jenkins (from Benfleet) has been moved one week, to 3rd November. A Committee meeting will be on the 27th October.**

# **President's Notes**

This Bulletin starts the new season for us and, as usual, we have an excellent programme lined up by the Programme Secretary, Lynda Robinson, the two Section Committees and the Groups. The Main Society meetings launch with Gordon Follows ARPS who is an excellent speaker so I hope we have a good turnout for his "Travels of a Naturalist". It will be nice to see everyone again after the summer break but I am also looking forward to meeting new members who have joined over the last few months – please make yourself known to me. It is nice to put faces to names.

Unfortunately for reasons outside our control we occasionally have to make alterations to the programme. We always announce such changes as far in advance as we can. Also change details are put on the website so it always worth checking by going to www.idps.org.uk, clicking on Programme from the menu buttons near the top of the page and then clicking on the relevant month. This will allow you to keep your printed Programme booklet

(and your diary!) up to date. On the subject of the website the picture galleries have been revised over the summer and are now much slicker (well I think so anyway!) so if you haven't looked at them for a while do have another look and see if you agree. I am also very keen to have more members' Galleries on the website so if you don't already have a gallery or distinction panel on there please do take advantage of the opportunity to showcase your work on the internet. Details of how to do this can be found on the Members' Gallery page. If you aren't sure what to do please contact me by email secretary@idps.org.uk or speak to me at a meeting or by phone.

### **ITIC Display**

Just a reminder that we have a display of members' work in the Ipswich Tourist Information Centre, St Stephen's Lane, Ipswich from the 15-20 September. We need help with setting this up on the Monday morning 15<sup>th</sup> September and with stewarding the display during the week. Please contact me about stewarding if you can help and let me know if you can help with the setting up.

## **EAF Event**

We are hosting the EAF "Prints for All" event at Chamberlin Hall, Bildeston featuring Jack Bates FRPS MPAGB with "Exposed" - colour and monochrome work and Les McLean, master printer, with "Silver Black & White" plus "Pure Digital".

We will need a number of stewards and other helpers on the day to help on the door, to make tea and with a number of other essential tasks. Helpers will get a free ticket to the event but we hope that that we will see a good turn-out of IPDS members as well as it is not often that such events are held in our immediate area. These days are always excellent and very good value.

There will be announcements nearer the time about this but please put **Sunday 2nd November** in your diary for now.

#### **Updates**

Wayne Turtill sends out regular updates by email, including programme changes, and other useful information about up and coming events and activities. If you are not receiving these please email Wayne at membership@idps.org.uk and he will add you to his circulation list. If you think you have already given him your email address and aren't receiving the Updates first check that your email system hasn't filtered the emails as 'Spam'. If this isn't the case then tell Wayne to ensure that you are on his circulation list. These Updates are the quickest way we have to contact members so it is very much in your interest to make sure you are receiving them. Don't worry, you won't get pestered with multiple emails as they are only sent when there is useful information to pass on and then no more than once a week.

*David Robinson* ARPS

# **East Anglian Federation Event**

**"Prints for All"** event is on **Sunday 2nd November 2008,** with the venue at **Chamberlin Hall, Bildeston, Suffolk.**

**NOTE: the Ipswich & District Photographic Society** is the Host and Lynda Robinson is heading up our team. Please contact Lynda ASAP and offer your help and assistance.

The Speakers are:-

**Jack Bates FRPS MPAGB** with a talk entitled **"Exposed".** Jack tells us, the subjects of his prints can be pictorial, humorous, exploratory, metaphorical or allegorical, presented either as single images or in panel sets. In this talk he uses these as examples to explore and question some driving forces of our photography. Jack is a member of the Mirage group and a panel member of the RPS Licentiate Distinctions. Jack will also support his talk by projecting a copy of each image, digitally onto a screen, concurrently with showing the print on the easel, to enable easier viewing.

After Lunch, we have an afternoon with **Les McLean** a Master printer – covering **"Silver Black and White" and "Pure Digital" Photography.** Les has been described in the press as one of the most passionate photographers you will ever meet. Spend a little time with him and you cannot help but be swept along by his complete commitment to making photographs – 'make' and 'making' are words that Les uses, not 'take' and 'taking'. He is dedicated and intensely enthusiastic. Les is renowned for his

printing skills and still does demos, workshops and lectures and embraces both Darkroom and Digital printing – hence his two talks. Originally Les tells us he saw imperfections and flaws in digital printing that he was not prepared to live with so he printed silver and genuinely believed that digital would never be of a quality that would be good enough to attract him to use it in his lifetime. What he did not consider was the speed at which digital would grow and now realises that it is another medium that we as image makers can use to see, realise and produce images and offers something different from silver halide - accepting that now digital prints can match silver prints.

**Tickets can be ordered through our Secretary at the beginning of the new season - also see Davids comments in "Presidents Notes"**

# **The Programme**

Programme highlights for the last part of the year – (see June 08 Bulletin for September/October events)

8th November is the East Anglian Shield competition at Needham Market -no excuses for not coming to this one as it is local. See notice board for details of how to get your tickets.

On the 10th November we have David Steel from Cambridge coming to show his People Pictures -the way things are going in relation to photographing people in the street this may be a "dying" type of photography so see it while it is still about!

· Our Annual Dinner will be held on 22nd November at the Crown Inn, Manningtree as usual; those of you who have never experienced this don't know what you are missing so why not give it a try this year? Contact the organiser Barry Freeman

The 3-way battle this year is at Ipswich on 24th November so we need a good turnout for that evening and also some refreshments for the visitors!

Mike Fuller is coming on 1st December to give us instruction on how to do Monochrome in the digital darkroom -a special evening for all of you print workers who struggle with getting good black and white prints!

That's all before Christmas so hope to see you all at these meetings-they are arranged for your entertainment after all!

# *Lynda Robinson*

#### **PHOTOGRAPHIC ALLIANCE OF GREAT BRITAIN 2008 INTER FEDERATION PRINT COMPETITION AND EXHIBITION**

#### The **EAST ANGLIAN FEDERATION**

were placed ninth out of fifteen in the Monochrome Print Competition and fifth in the Colour Print Competition.

## **I D P S Acceptances:**

**Colour Prints:** "Tide Mill at Woodbridge" by Brian Beaney FRPS

**Alan Turner** ARPS DPAGB APAGB, **Exhibition Secretary**

# **SUBSCRIPTIONS**

Members are reminded that subscriptions for the 2008 – 2009 Season (Bye-Law No.7) are now due and should be sent to the Treasurer, (address below) together with a stamped addressed envelope for sending your **new Membership Card**.

Subscription rates are:

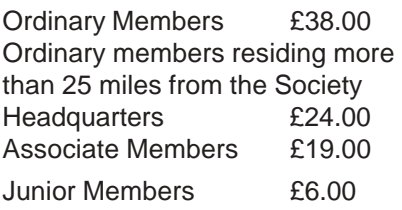

Those members who have not renewed their subscription will find a slip enclosed with this Bulletin that can be completed and sent to the Treasurer together with your cheque.

**Please note club Rule 4.2** - All annual subscriptions shall become due and payable on election to membership and thereafter, without demand, on April 1<sup>st</sup> each year. The Committee may terminate membership of any member whose annual subscription remains unpaid on 15<sup>th</sup> October in each year.

## *Alan Turner* ARPS DPAGB APAGB,

Hon Treasurer Address: Kittlesfield, Barking Tye, Ipswich, IP6 8HP

I have just received a phone call from a Brian Thompson who has a number of old SLR's he wants to dispose of, but he doesn't want to take them to the dump. He asked if any member collected old cameras? *ED* His Tel. No: 01473 715171

#### **MY SUMMER**

Despite all the rain this summer I'm sure you all have been able to capture some good images whether they are from a sunny foreign holiday or some rain soaked photo trail, boy oh boy what a day that was, I teamed up with Alan Turner & Peter Cox and by the time we arrived at Diss to take the obligatory image of the Mere we looked more like drowned rats than photographers.

In total contrast to the rain soaked picture trail the day trip to the Norfolk Broads was sunshine all the way. With boats filled with photographers and their equipment (I'm sure Matthew had the largest tripod and lens ever made) we departed from Potter Heigham with the main aim to reach Reedham for lunch.

It was a very hectic day on the river and Broads as there was so much boating activity. After a full roast lunch the captains of boats set the course for the return journey via Howe Hill. Certain photographers were in their element as there were so many windmills to be photographed. I tried my hardest to get a shot of a Crested Grebe but each time I hit the shutter button it decided to dive out of the frame.

Despite an enjoyable day there was one mishap, the Chairman of the print section (Barry) stood up on the deck of his boat and a sudden gust of wind took his beloved white hat straight off his head into the river…of course this happened so quickly that the reaction of the Captain of the following boat (who shall remain nameless)was to no avail and the boat ran straight over the hat which disappeared below the water never to be seen again……

Well it now seems as British summer time has almost been and gone and the autumn programmes are now bombarding our TV screens. I find this time of year a little on the depressive side what with the

likes of Simon Cowell commenting on the no-hopers in X Factor and the usual hum drum TV programmes the producers have put together in the name of entertainment for the autumn and winter season.

However there is a more positive side to this time of year for us photographers, we can put the rain soaked summer behind us and start to enjoy this seasons photographic programme that has been arranged, whether it be Club Level or National. I know there are speakers highlighted in our diaries that we do not want to miss, not forgetting the various monthly competitions there are to enter in the sections in IDPS, it will be a busy time for us all, thus avoiding all the aformentioned mundane TV programmes.

If you are like me, you are still looking for the perfect subject matter for these

competitions. Perhaps you still have umpteen images sitting on your computer awaiting their turn in Photoshop prior to being printed and mounted and then presented to a judge for his/her constructive criticism

During this summer I started taking my photographs in RAW format and I have several RAW file images, waiting to be converted to tiff files using Photoshop CS3. This is a new programme to me and during the close season I've had a one to one session with Barry Freeman to help me understand the basic's of this exceptional programme. Perhaps I shall be able to fit a Sunday Workshop into my busy schedule. Mind you Collis (my partner) is getting more and more like a photographic widow every week; perhaps I shall have to introduce her to the world of photography and all the fun associated that goes with it.

*Phil Smith*

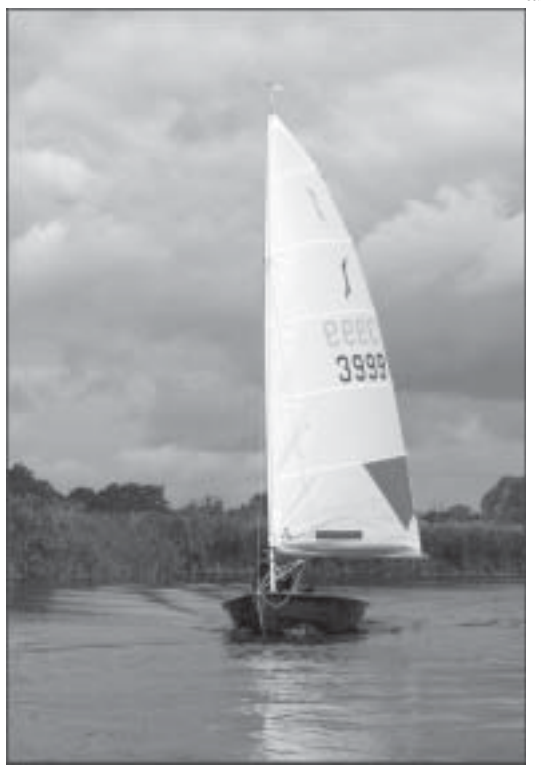

*Print Section Secretary / Publicity Secretary*

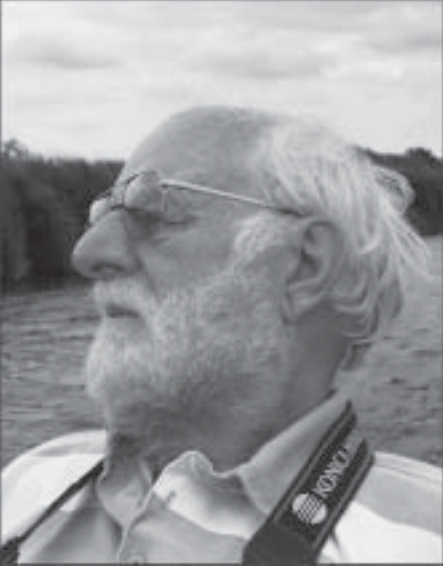

*Photos taken by Phil Smith on the Broads Trip - above, "Alan Chilling Out" and left, "Sailing up the river"*

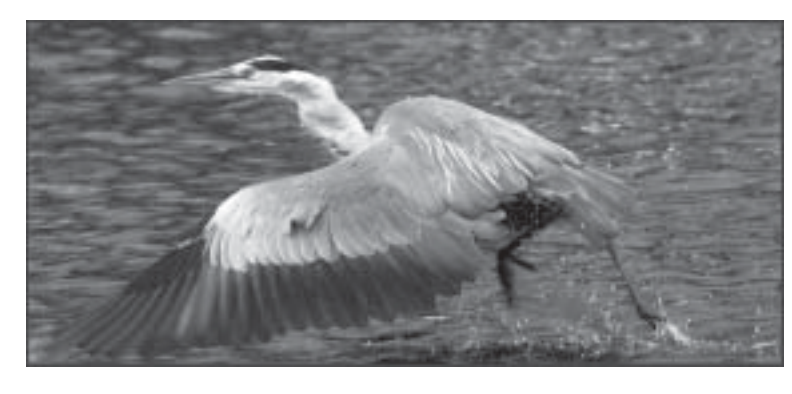

*Two pictures by Matt Clarke: left a Heron taking off and below a Gannet pointing skywards. (Next Bulletin Matt has promised to do a bit with pictures about his trip to Scotland)*

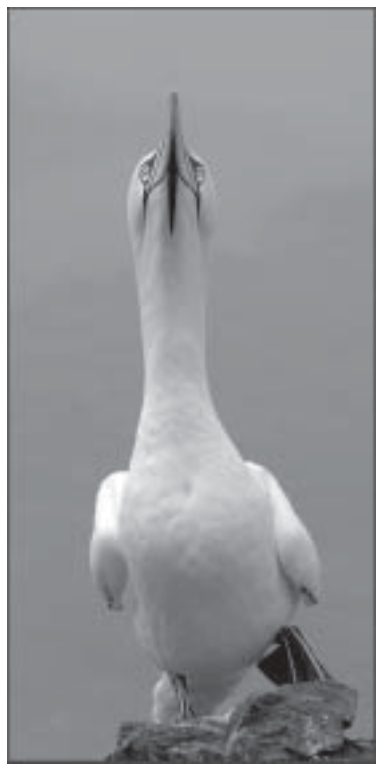

## **PRINT SECTION NOTES**

A reminder that the format for the monthly competitions has changed slightly, in that the Entry Class has been replaced by a classification for the Beginners. Revised rules were published in the last Bulletin but if any member requires a copy, email: barry.freeman100@tiscali.co.uk The entry forms and print labels have been redesigned to accomodate the changes and these are available from Andrew Camp.

The meeting on Wednesday **1st October** is a "Print Discussion Evening". Please will members bring along up to six prints. We would like the images to have NOT been seen before at IDPS meetings or Exhibition.

Wednesday **5th November** will be a practical evening concentrating on presentation of prints. The first half of this evening will be entitled 'Panels of Prints' and will be under the guidance of Alan Turner. The intention is to consider the content and layout of panels of various sizes from our club annual competition panels of four or six prints to the larger

requirement of ten and fifteen needed for the Royal Photographic Society's Licentiateship and Associateship submissions. Also the art of laying out of panels for the Annual Exhibition will be briefly referred to.

In addition to displaying and discussing some panels that have already been prepared, members attending are asked to bring along some sets of prints to be considered for panelling. If it is possible, you are also asked to bring along a random collection of prints which members can use to experiment with panel production. There

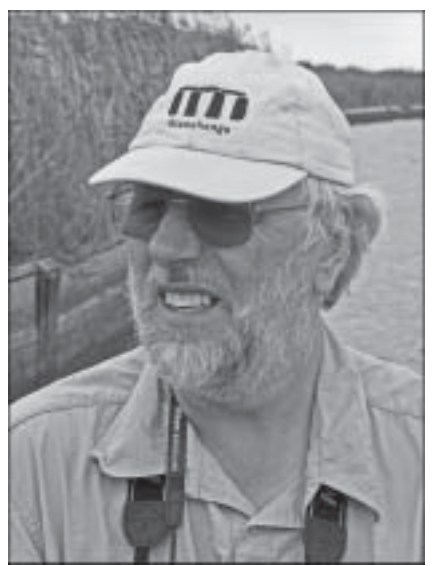

*Pictures from the Broads trip from top left (clockwise): Matt - Moira Ellice, Wind pump - Moira Ellice, Nature Photographers? - Barry Freeman,Passing of our boat - Moira and the much photographed Heron - Barry*

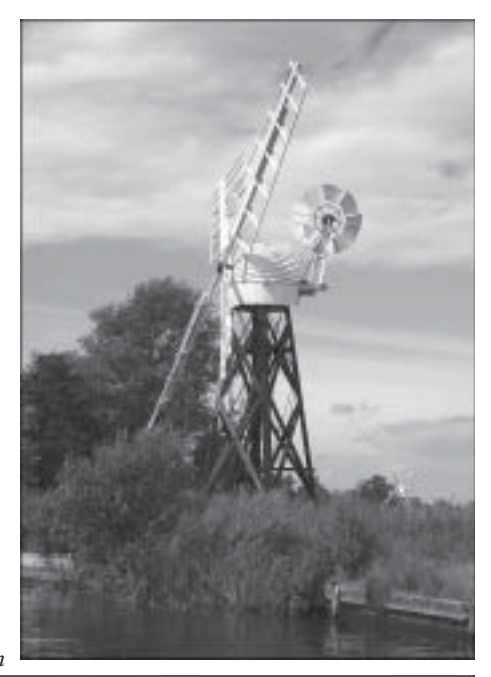

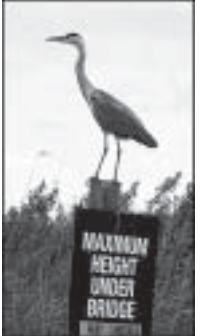

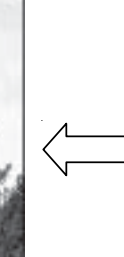

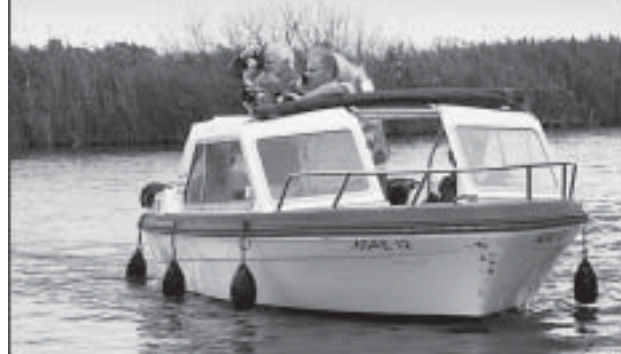

is no objection to bringing prospective panels for the annual competitions for comment and possible improvement.

The second half will be to show two methods of mounting prints, led by Barry Freeman and Matthew Clarke. The practical considerations will be covered together with the matching of mount to image. *Barry Freeman* – Section Chairman

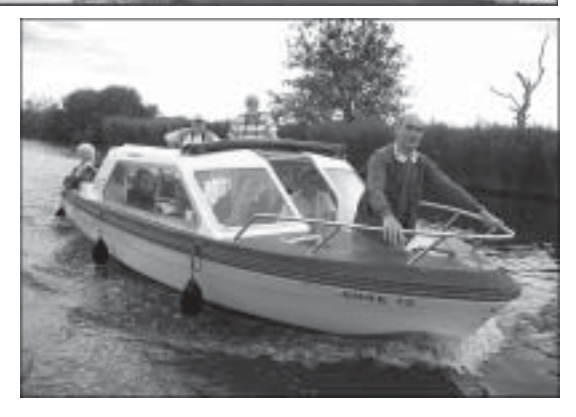

#### **ON SCREEN NOTES**

Since my last notes I have to report that I am much fitter but have aged a good deal more than expected. The reason? A Keeshond puppy called JAKE. Our previous four Keeshonds were far too proud to play with a ball. Not this one! Tennis balls and red Frisbees are continually being laid at our feet for yet another energetic game.

Maureen however is not over worried about my ageing process speeding up as it is compensated by JAKE having already qualified for Crufts in March 2009.

What I hear you shout has this to do with our Camera Society? Nothing really but I have to start somewhere and anyway it is my column.

Back to photography. The Annual Picture Trail took place on Saturday 7<sup>th</sup> June 2008. This year organised by Barry Freeman. He decided not to adhere to the normal format of defined subjects which could be found on various routes in Suffolk.

Instead Barry chose one main road from Westerfield to Diss – the 1077. (Should our local History Group undertake a similar photographic trail I will, of course, use the 1066). The aim of the Trail was to produce 10 images (See note on page11, Ed) which illustrate the glory of Suffolk, landscape, its people, history and heritage. I liked the idea. I am all for change. All images to be digital. Some 20 members participated, 14 of whom enjoyed an excellent meal in the evening at The Swan in Low Street, Hoxne.

What about the weather? Well it RAINED THE WHOLE DAY! Alan Aldous and I renamed it the Gene Kelly Picture Trail. Admittedly there wasn't much singing in the rain but there was

plenty of dancing as members scurried from one place of shelter to another. Many of us turned ultra religious as we kept meeting up in every church on the route. Did Alan and I enjoy it? We certainly did. Let us be honest you learn more about life coping with adversity than you do living in the comfort zone.

Very many thanks Barry for a different and well organised Trail. When the images are judged in October 2008 I have no doubt that any images containing sunshine will receive minus marks from Barry.

The usual early warnings. The closing date for the Steeds Cup and Set of 5 entries is Monday the 10<sup>th</sup> November 2008. What!! Yes I know and I will be panicking as well – and we can't even blame it on climate change. Those for The Annual Exhibition are required on Monday 5<sup>th</sup> January 2009.

Robert Walker is due for a major operation in mid August. All of our thoughts will be with Robert and Pat at this difficult time and we cannot wait to welcome them back to our regular meetings as soon as possible.

Finally I look forward to meeting up with good friends again on Friday 19 September 2008 (my birthday-no presents please but good natured remarks will be accepted). On this first meeting of the year Matthew Clarke will give his presentation on South Africa. Don't miss it.

*Brian Blomfield.*

#### **2008 PICTURE TRAIL**

When I planned this year's Picture Trail I had high hopes that the event would be different to the usual format for this event and would create a challenging presentation of pictures for the On-screen evening on 17<sup>th</sup> October. The only problem was that the weather, which is usually good for the Picture Trail, was more like a monsoon and all the members who took part had to slosh all day through puddles. Thankfully 17 photographers turned up on the day and in spite of the weather seemed to enjoy themselves. Then afterwards 14 of us had an enjoyable evening meal at the "Swan PH" in Hoxne.

#### **Note: because of the limitation of the conditions on the day it has been agreed to reduce the entry requirements for the competition from 10 to 8 images (including the mandatory subject of Diss Mere)**

*The picture below was taken by me at the trail start, of a happy Brian Blomfield and Alan Aldous, complete with umbrella.*

# *Barry Freeman*

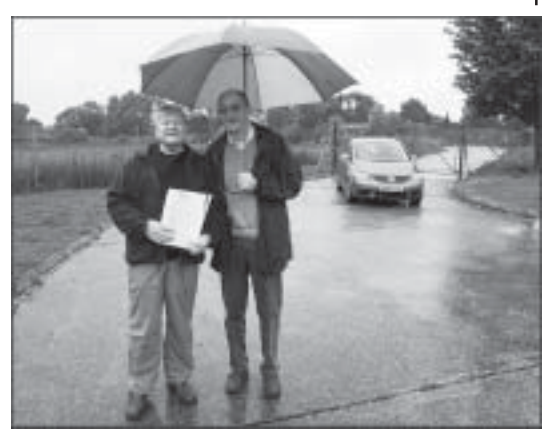

# **Membership Report**

It has been a little slow on the membership front since the last bulletin as we have had only two new members join, however with the start of the new season almost upon us I am just preparing myself for the rush of enquires that we usually get. The current membership is looking healthy with approximately 118

people and my aim this year is to try to get this up to the 150 mark. Welcome to new member Mark Fletcher and a return to the fold by Derek Boddey.

## *Wayne Turtill*

# **Digital Group**

The first thing is to mention a change in the programme yes I know the season hasn't started yet. But hopefully this will not cause too much inconvenience. The first digital day is now on **26th October** and not as published.

We will be continuing the theme that we started last year for the digital days with a mixture of beginner and advanced techniques. I have been doing a lot of work on speeding up workflow so allowing you to spend more time in front of the lens rather that the computer. I was told the other the day that for every hour you spend taking pictures its going to take 2 hours of post production. Hopefully I can show you some techniques that will drastically reduce that time.

We are also going to be offering some one to one tuition for people that literally are just starting down the digital darkroom route and feel that even the beginners sections of the digital day are a little intimidating.

Again we are always looking for ideas and topics that you would like to us to cover so if you have any ideas drop me a line, or even better if you would like to do a slot at one of the days. As my granddad always said, "give a little, receive a lot" mind you he was a loan shark. *Wayne*

# **EAF Club Print Championships 8th June 2008 IDPS Success**

This year's event went smoothly thanks to the EAF's usual team lead by Marilyn Stewart, the club caterers and the EAF Executive Committee.

Twenty-two clubs took part in this year's EAF Club Print Championships. Three clubs that entered last year did not this year, but four new clubs took up the challenge.

The competition was closely fought. After ten rounds Ipswich & DPS were in the lead with 118 points, but close on their tail was Beyond Group with 115 points and Cambridge CC with 114 points. After 20 rounds the positions had changed and now Beyond Group were in the lead with 232 points. Ipswich & DPS now had 229 points and in third position were Bottisham & Burwell PS on 227 points, coming up from sixth position after ten rounds. At the end of round 25 the 2008 EAF Print Trophy winners were Beyond Group on 293 pts, with Ipswich & DPS and Cambridge CC both on 285pts. This led to the five tiebreaker prints being used, after which Ipswich had just one point more than Cambridge. The Ipswich members who attended had smiles from ear to ear and it was obvious they were thrilled with their result. In 2007 Cambridge CC had finished in the top four of the PAGB Print Championships so they too will be representing the

EAF this year, along with Beyond Group and Ipswich & DPS. The judges had a difficult task on the day wilh so many excellent prints. They were Alan Millward FRPS, MPAGB, Hon PAGB, Barry Mead FRPS, EFIAP, DPAGB and Paul Keene FRPS, MPAGB, EFIAP/p. Alan Millward chose '**Kieren and William' by Roger Hance of Ipswich & DPS** as his personal selection. Barry Mead chose 'Pursued' by Ann Miles of Cambridge CC as his favourite. Paul Keene's choice went to 'Lark singing' by Gordon Follows of Norfolk Photographic Group. Together the judges chose 'Earthquake' by Ann Miles of Cambridge CC as the Best Print of the

**The PAGB Club Print Championship will be held at Connah's Quay, Flintshire on Saturday 25th October 2008.** This means that IDPS will be considering this year's EAF print entry and giving it a tune-up, so that we have the best chance of reaching the final stage. We will be contacting a number of you for prints to strengthen up our entry.

A number of us are making plans for the journey to Connah's Quay, to represent the club at this prestigious event. Contact Lynda Robinson or Barry Freeman for details.

# *Barry Freeman*

day.

# **Taking and Stitching Panoramas By David Robinson**

## *Introduction*

The key to good panorama images is getting it right at the taking stage. Composition is different from conventional images but the concepts, for landscapes, of having a good foreground, middle ground and background with leading lines and linking elements still apply. The only rule is - if it looks right it is right! It is all too easy to get large areas which are empty of detail so pan/tilt around to understand what is going to show in the images. Avoid moving objects if at all possible.

## *At the Taking Stage*

The following is recommended: Use a tripod and set it up so that the top is level (some makes have a spirit level to assist with this). It is important when you pan for the shots that the camera pans perfectly horizontally.

Invest in a spirit level that fits in the hot shoe of the camera so that you can also get the camera perfectly horizontal.

Pan your shots allowing a 20-30% overlaps between images – you may use the camera either in portrait or landscape to suit your subject. Images with aspect ratios 3 to 5 times longer than wide work well. Beyond that, in my opinion, doesn't work so well for prints

Vertical "panoramas" also work well – tilt the camera perfectly vertically with overlaps as above. It may sound obvious but the following are essential for stitching: Images must be taken with the same camera Images must have the same resolution Images must have the same orientation (landscape or portrait) Images must be taken with the same focal length (do not zoom between shots) Strongly recommended: Don't use auto focus Avoid extreme wide-angle focal lengths

## *Exposure advice:*

For best results use manual exposure – use your camera as a meter by checking exposure values across the scene and select a suitable average EV. If you must use auto-exposure work in Av (aperture priority) mode so that the aperture of the lens doesn't change as you shoot the images)

Use your digital preview to check exposure and avoid overexposed highlights.

Try to select a scene with even lighting - avoid backlighting for example. Use an f-stop which gives good depth of field.

You may shoot in RAW or Jpeg (max quality) as you prefer but see below. Work methodically, take notes if necessary so that you can easily identify the "sets" you want to stitch after you download.

Having said all that I have been able to get very good results with a compact camera set on auto and handheld! However you need to take great care to keep the camera horizontal and to pan horizontally as you take the shots. It can be done!

## *After taking*

Download the images in the usual way. Use a browser such as CS3 Bridge to review and identify the ones you want to use. I set my file order to date taken and this usually puts the sets in the correct order.

If you shot in Raw you will need to process the images into PSD or JPG. Do this using Ctrl and click to select all the images of a set you want to stitch. Open them in raw and make any adjustments (as little as possible please!). Use the raw processor to make the same adjustments to each image – this is very important. Save the images in a convenient folder where you can find them. Do not save them as 16 bit – 16 bit images won't stitch properly. So convert them to 8 bit.

If you don't need to make any change then having selected the images use Bridge to convert them. In CS3 Bridge - from the menu bar go to Tools, Photoshop, Image Processor and click. This will open a dialogue box and allow you to convert to PSD or JPG and save the results in a folder of your choice in one go!

If you shot in JPG then you are ready to go immediately!

While not essential it is strongly recommended that no image adjustments or Photoshop work is done on images to be stitched – you can do all that after stitching.

## *The Stitching Process*

This is actually the easy bit! Two ways to do it – either from Bridge or from Photoshop. In CS3 Bridge find the images to be stitched and using Crtl Click select the ones to be stitched in your panorama. Then from the menu bar go to Tools, Photoshop, Photomerge. This will open CS3 Photoshop and a dialogue box. The images you selected should be listed in middle. By default on left hand side the Auto radio button is selected. Auto works brilliantly! I have also used Cylinder and got good results – try the different modes if you are curious!

Click Ok and let Photoshop do its stuff. It will take a bit of time as there is a lot going on. Photoshop stitches the images and blends tones automatically.

It will create a large file – if you merge 4 shots of 16 Mb you will get a merged file of at least 64 Mb.

The file has a layer for each image that was merged and you may use these layers to work on to remove "ghosts"

of objects that were moving at the taking stage. Not easy!

Before saving I suggest you flatten the image.

In CS3 Photoshop open the images you wish to merge and then from the menu

bar go File, Automate, Photomerge. The same dialogue box as described above then opens and you can add "Open Images". Alternatively open the dialogue box first and use browse to add your images.

## *Further Processing*

You can use all the usual Photoshop tools and tricks to tweak your panorama. It is a big file so some things may take longer than you are used to.

You will of course need to crop but I tend to do my entire tweaking first then make any perspective/transform adjustments and lastly crop. I will then resize the image for printing to 240 dpi and a size suitable for my media. This will be a much more manageable file but you will have thrown away a lot of data hence the reason for tweaking before this stage.

# *Stitching in CS2*

CS2 Photoshop also has a Photomerge facility which, although not quite as sophisticated as CS3, seems to work quite well. After the first dialogue box where you add images you will get a second preview dialogue and you may have to manually drag some of your images onto the panorama. At this stage the blend will look awful but once you have Ok'ed and the merge is complete things should look a lot better.

*Lydia Vulliamy has had two acceptances in the Great Barr Photographic Society 5th Open Exhibition: Urchins and Christmas Tree Worms*

## *Other Software*

There are a number of software products on the market – the more expensive ones are designed for professional use to create 360 degree videos etc. I have tried a couple of these – I used to use RealViz's Stitcher Express which is very good ( and will create 360 movies in QuickTime) but I am so impressed with CS3 Photomerge I will be using it exclusively from now on.

## *Otherwise*

If you can't be doing with all that manipulation – buy an extreme wide angle lens e.g. Canon 10-22 and crop for a great panorama. You may get a bit of leaning in your buildings but you can usually tweak that with Edit, Transform, Perspective!

# *David Robinson ARPS*

PS: Other digital hints and tips can be found on the website – on the home page, www.idps.org.uk, click on Activities then Digital, then Hints and Tips.

# **DARKROOM GEAR**

Free to a good home Fujimoto 35mm enlarger c/w colour head, lens and baseboard containing all necessary timer controls. This is top quality kit in superb condition.

Also included, 4off – 10" X 8" development dishes and other gear. Contact Derek Boddey. 01473 731 872 P.S. This lot was going to the dump; perhaps some youngster might find a use!

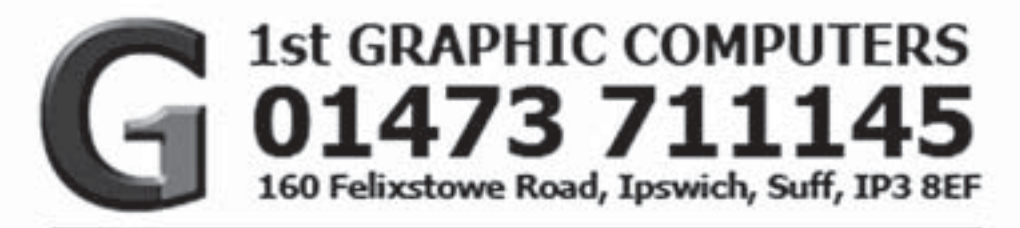

# FOR ALL YOUR PHOTOGRAPHIC **AND COMPUTER NEEDS**

**COMPUTER SYSTEMS PRINTERS SCANNERS MONITORS DIGITAL CAMERAS CAMERA ACCESSORIES EXTERNAL STORAGE DRIVES FLASH MEMORY PC COMPONENTS** 

**PC SERVICING REPAIRS PC UPGRADES** PRINTER CALIBRATION **COLOUR PROFILING HOME NETWORKING** 

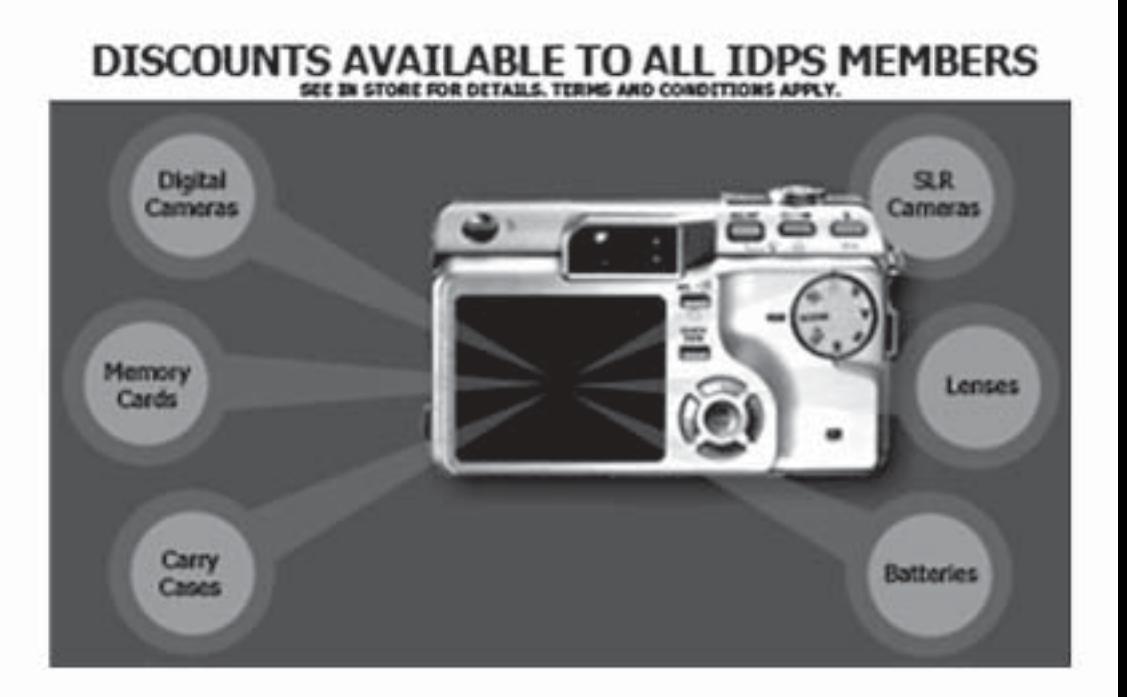